## Задание выполняется с использованием прилагаемых файлов.

Текстовый файл содержит строки различной длины. Общий объём файла не превышает 1 Мбайт. Строки содержат только заглавные буквы латинского алфавита (ABC...Z). Определите количество строк, в которых буква Е встречается чаще, чем буква А.

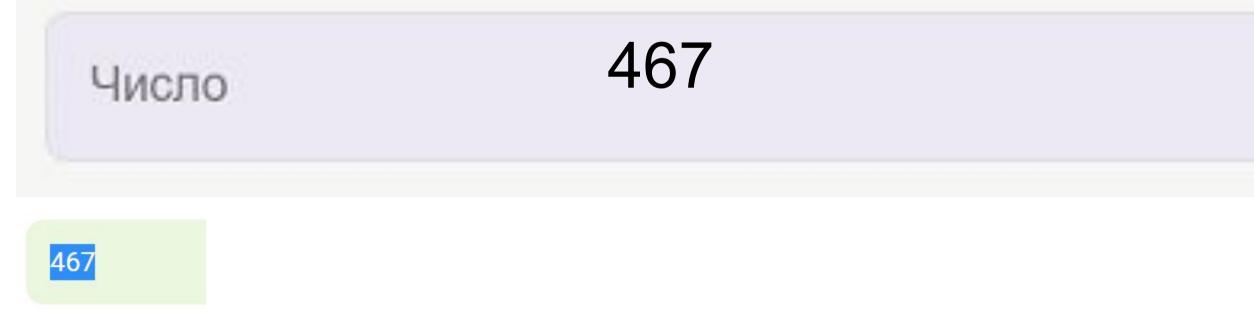

## Скачать архив с файлами.

```
with open("22.txt", "r") as file:
 contents = file.readlines()
print(len(contents))
final count = 0
for i in range(0,1000):
  count of E = 0
  count of A = 0
 for k in range(len(contents[i])):
    if 'E' == contents[i][k]:
       count of E += 1
    if 'A' == contents[i][k]:
       count of A += 1
  if count_of_E > count_of_A:
    final_count += 1
print(final_count)
```

```
contents = file.readlines()
print(len(contents))
final count = 0
for i in range(0, 1000):
  count_of_E = 0
  count of A = 0
  for k in range(len(contents[i])):
      if 'E' == contents[i][k]:
          count of E += 1
      if 'A' == contents[i][k]:
           count of A += 1
  if count of_E > count_of_A:
       final count += 1
print(final count)
```

with open("C:/Users/grabo/PycharmProjects/olymp/lbc.txt", "r") as file: